# Package 'PUlasso'

April 28, 2019

Type Package

Title High-Dimensional Variable Selection with Presence-Only Data

Version 3.2.3

Date 2019-4-25

Description Efficient algorithm for solving PU (Positive and Unlabeled) problem in low or high dimensional setting with lasso or group lasso penalty. The algorithm uses Maximization-Minorization and (block) coordinate descent. Sparse calculation and parallel computing are supported for the computational speed-up. See Hyebin Song, Garvesh Raskutti (2018) <arXiv:1711.08129>.

License GPL-2

Imports Rcpp (>= 0.12.8), methods, Matrix, doParallel, foreach, ggplot2

Depends  $R(>= 2.10)$ 

LinkingTo Rcpp, RcppEigen, Matrix

RoxygenNote 6.1.1

Suggests testthat, knitr, rmarkdown

VignetteBuilder knitr

URL <https://arxiv.org/abs/1711.08129>

BugReports <https://github.com/hsong1/PUlasso/issues>

#### NeedsCompilation yes

Author Hyebin Song [aut, cre], Garvesh Raskutti [aut]

Maintainer Hyebin Song <hsong56@wisc.edu>

Repository CRAN

Date/Publication 2019-04-28 07:00:03 UTC

## <span id="page-1-0"></span>R topics documented:

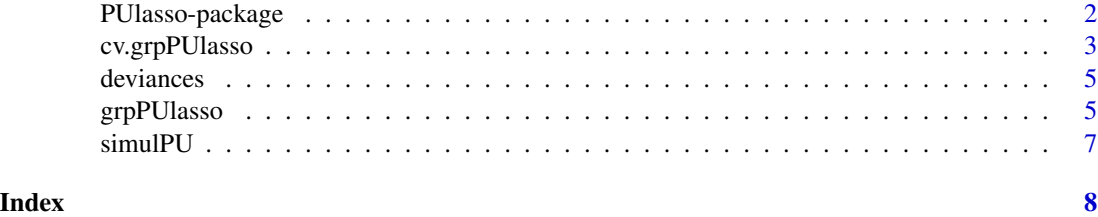

# PUlasso-package *PUlasso : An efficient algorithm to solve Positive and Unlabeled(PU)*

## *problem with lasso or group lasso penalty*

#### Description

The package efficiently solves PU problem in low or high dimensional setting using Maximization-Minorization and (block) coordinate descent. It allows simultaneous feature selection and parameter estimation for classification. Sparse calculation and parallel computing are supported for the further computational speed-up. See Hyebin Song, Garvesh Raskutti (2018) <[https://arxiv.org/abs/](https://arxiv.org/abs/1711.08129) [1711.08129](https://arxiv.org/abs/1711.08129)>.

#### Details

Main functions: grpPUlasso, cv.grpPUlasso, coef, predict

#### Author(s)

Hyebin Song, <hsong@stat.wisc.edu>, Garvesh Raskutti, <raskutti@stat.wisc.edu>.

#### See Also

Useful links:

- <https://arxiv.org/abs/1711.08129>
- Report bugs at <https://github.com/hsong1/PUlasso/issues>

#### Examples

```
data("simulPU")
fit<-grpPUlasso(X=simulPU$X,z=simulPU$z,py1=simulPU$truePY1)
## Not run:
cvfit<-cv.grpPUlasso(X=simulPU$X,z=simulPU$z,py1=simulPU$truePY1)
## End(Not run)
coef(fit,lambda=fit$lambda[10])
predict(fit,newdata = head(simulPU$X), lambda= fit$lambda[10],type = "response")
```
<span id="page-2-0"></span>

#### Description

Do a n-fold cross-validation for PUlasso.

#### Usage

```
cv.grpPUlasso(X, z, py1, initial_coef = NULL, group = 1:p,
  penalty = NULL, lambda = NULL, nlambda = 100,
  lambdaMinRatio = ifelse(N < p, 0.05, 0.005), maxit = ifelse(method ==
  "CD", 1000, N * 10), weights = NULL, eps = 1e-04, inner_eps = 0.01,
  verbose = FALSE, stepSize = NULL, stepSizeAdjustment = NULL,
 batchSize = 1, updateFrequency = N, samplingProbabilities = NULL,
 method = c("CD", "GD", "SGD", "SVRG", "SAG"), nfolds = 10,
  fitInd = 1:nfolds, nCores = 1, trace = c("none", "param", "fVal",
  "all"))
```
#### Arguments

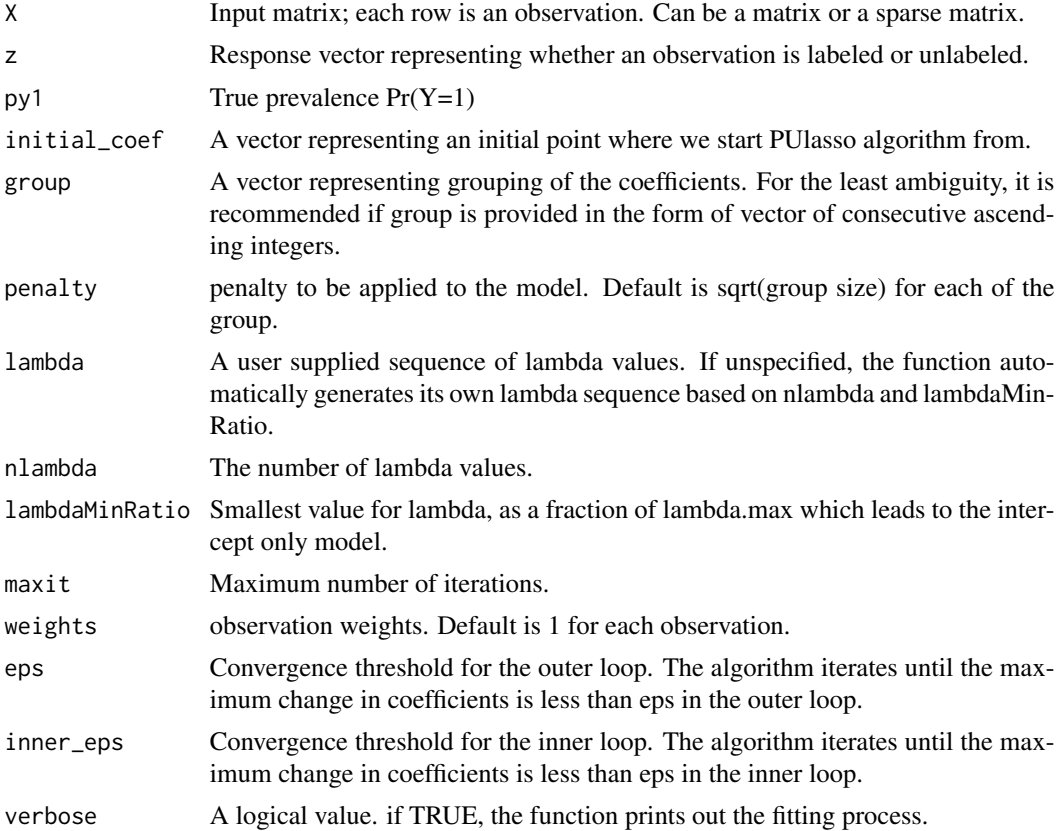

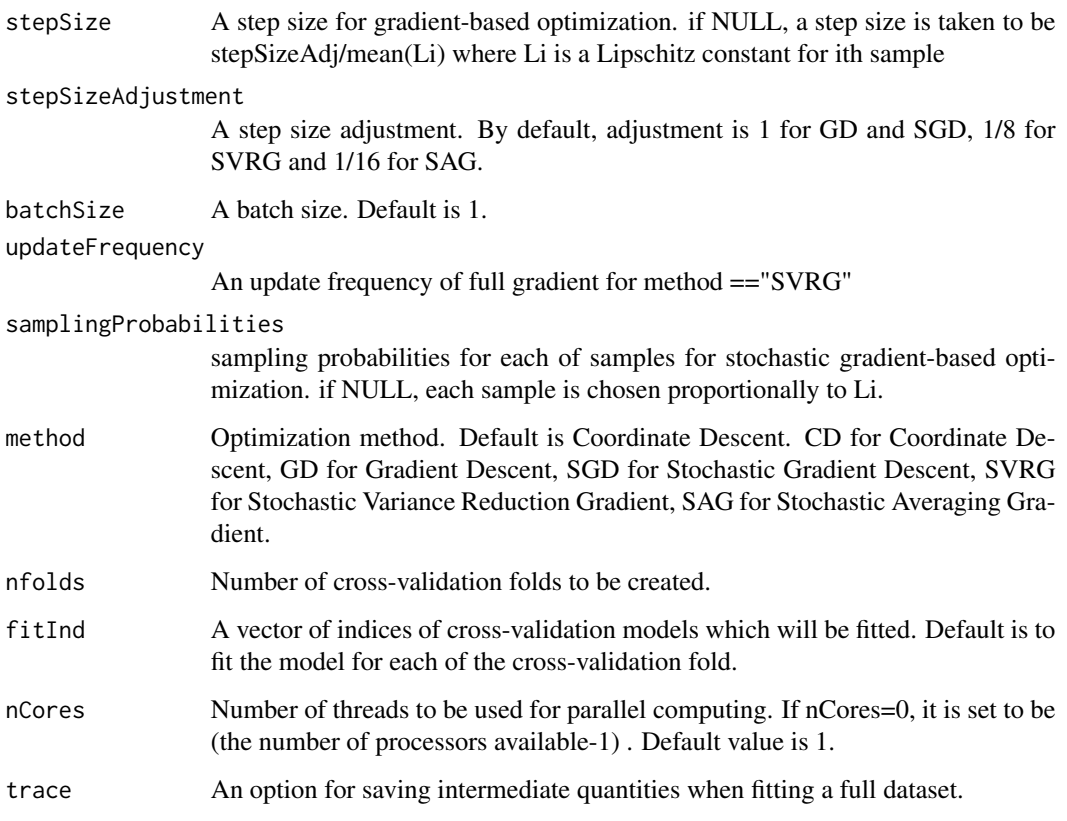

#### Value

cvm Mean cross-validation error

cvsd Estimate of standard error of cvm

cvcoef Coefficients for each of the fitted CV models

cvstdcoef Coefficients in a standardized scale for each of the fitted CV models

lambda The actual sequence of lambda values used.

lambda.min Value of lambda that gives minimum cvm.

lambda.1se The largest value of lambda such that the error is within 1 standard error of the minimum cvm.

PUfit A fitted PUfit object for the full data

### Examples

```
data("simulPU")
fit<-cv.grpPUlasso(X=simulPU$X,z=simulPU$z,py1=simulPU$truePY1)
```
<span id="page-4-0"></span>

#### Description

Calculate deviances at provided coefficients

#### Usage

deviances(X, z, py1, coefMat, weights = NULL)

#### Arguments

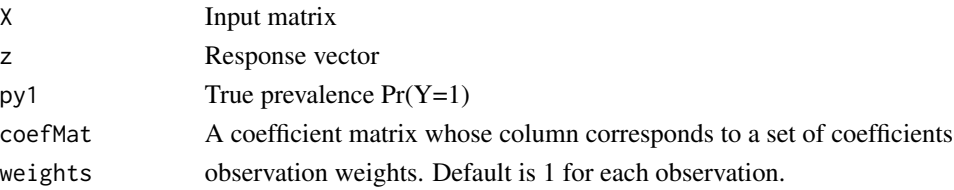

#### Value

deviances

#### Examples

```
data("simulPU")
coef0<-replicate(2,runif(ncol(simulPU$X)+1))
deviances(simulPU$X,simulPU$z,py1=simulPU$truePY1,coefMat = coef0)
```
grpPUlasso *Solve PU problem with lasso or group lasso penalty.*

#### Description

Fit a model using PUlasso algorithm over a regularization path. The regularization path is computed at a grid of values for the regularization parameter lambda.

#### Usage

```
grpPUlasso(X, z, py1, initial_coef = NULL, group = 1:ncol(X),
 penalty = NULL, lambda = NULL, nlambda = 100,
  lambdaMinRatio = ifelse(N < p, 0.05, 0.005), maxit = ifelse(method ==
  "CD", 1000, N * 10), maxit_inner = 1e+05, weights = NULL,
  eps = 1e-04, inner_eps = 0.01, verbose = FALSE, stepSize = NULL,
  stepSizeAdjustment = NULL, batchSize = 1, updateFrequency = N,
  samplingProbabilities = NULL, method = c("CD", "GD", "SGD", "SVRG",
  "SAG"), trace = c("none", "param", "fVal", "all"))
```
## Arguments

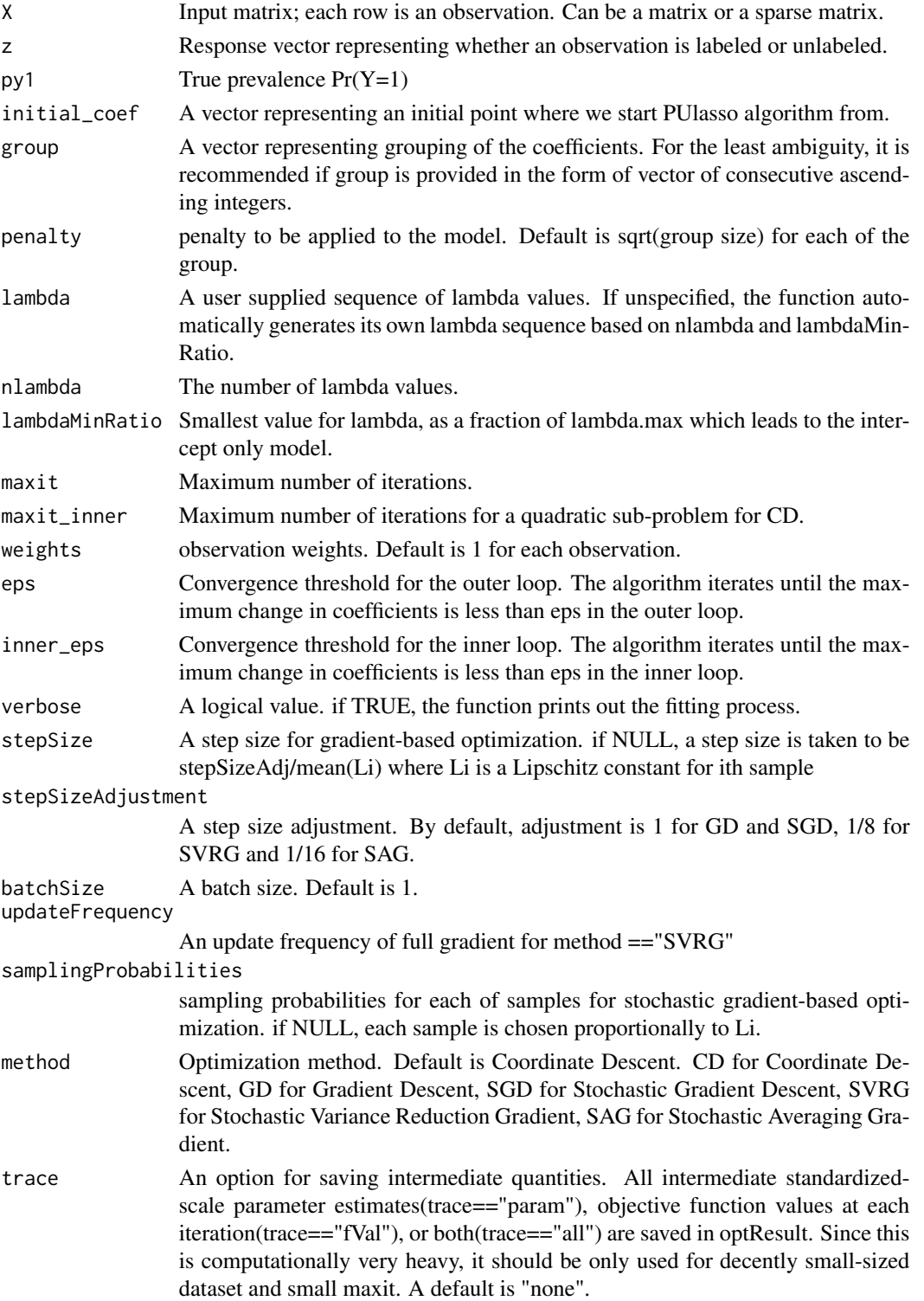

#### <span id="page-6-0"></span> $s$ imulPU  $\sim$  7

#### Value

coef A p by length(lambda) matrix of coefficients

std\_coef A p by length(lambda) matrix of coefficients in a standardized scale

lambda The actual sequence of lambda values used.

nullDev Null deviance defined to be  $2*(logLik \text{ sat } -logLik \text{ null})$ 

deviance Deviance defined to be 2\*(logLik\_sat -logLik(model))

optResult A list containing the result of the optimization. fValues, subGradients contain objective function values and subgradient vectors at each lambda value. If trace = TRUE, corresponding intermediate quantities are saved as well.

iters Number of iterations(EM updates) if method = "CD". Number of steps taken otherwise.

#### Examples

data("simulPU") fit<-grpPUlasso(X=simulPU\$X,z=simulPU\$z,py1=simulPU\$truePY1)

simulPU *simulated PU data*

#### Description

A simulated data for the illustration. Covariates  $x_i$  are drawn from  $N(\mu, I_{5\times5})$  or  $N(-\mu, I_{5\times5})$  with probability 0.5. To make the first two variables active, $\mu=[\mu_1,\ldots,\mu_2,0,0,0]^T,\theta=[\theta_0,\ldots,\theta_2,0,0,0]^T$ and we set  $\mu_i = 1.5, \theta_i \sim Unif[0.5, 1]$  Responses  $y_i$  is simulated via  $P_\theta(y = 1 | x) = 1 / exp(-\theta^T x)$ . 1000 observations are sampled from the sub-population of positives $(y=1)$  and labeled, and another 1000 observations are sampled from the original population and unlabeled.

#### Usage

simulPU

#### Format

A list containing model matrix X, true response y, labeled/unlabeled response vector z, and a true positive probability truePY1.

# <span id="page-7-0"></span>Index

∗Topic Group PUlasso-package, [2](#page-1-0) ∗Topic Lasso, PUlasso-package, [2](#page-1-0) ∗Topic Lasso PUlasso-package, [2](#page-1-0) ∗Topic PUlearning, PUlasso-package, [2](#page-1-0) ∗Topic datasets simulPU, [7](#page-6-0)

cv.grpPUlasso, [3](#page-2-0)

deviances, [5](#page-4-0)

grpPUlasso, [5](#page-4-0)

PUlasso *(*PUlasso-package*)*, [2](#page-1-0) PUlasso-package, [2](#page-1-0)

simulPU, [7](#page-6-0)